## **Modeling Process Start**

⋒

With BPMN, processes are started by start events. A process must have at least one start event, but it may also have multiple start events. During process start, a process instance is created.

Process instances are kept in the persistent state database: The instances are created on process start and deleted on process end. Refer to [xUML Service State Machines](https://doc.scheer-pas.com/display/DESIGNER/xUML+Service+State+Machines) for further information.

**On this Page:**

• [Start Event](#page-2-1) • [Message Start Event](#page-4-0)

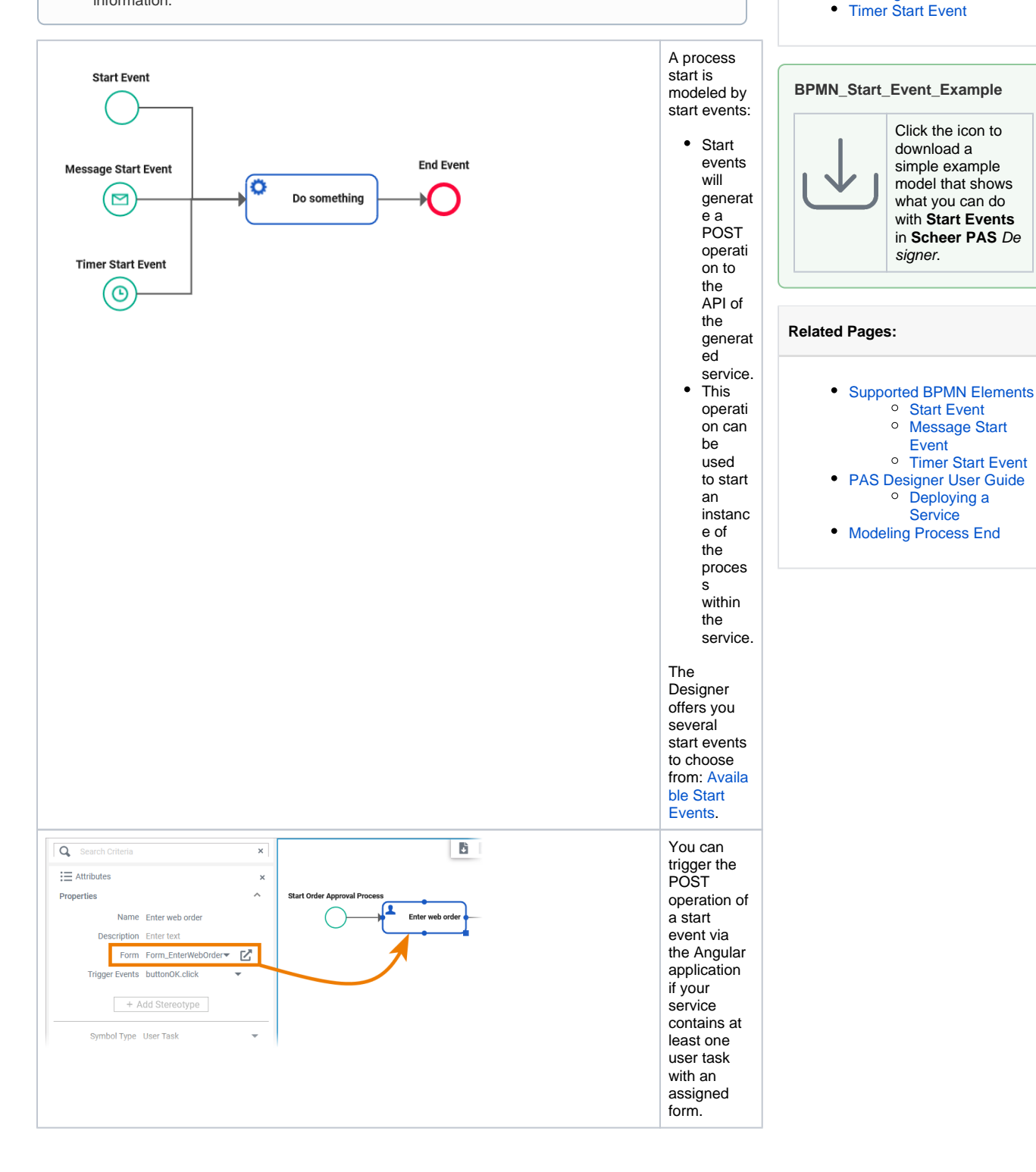

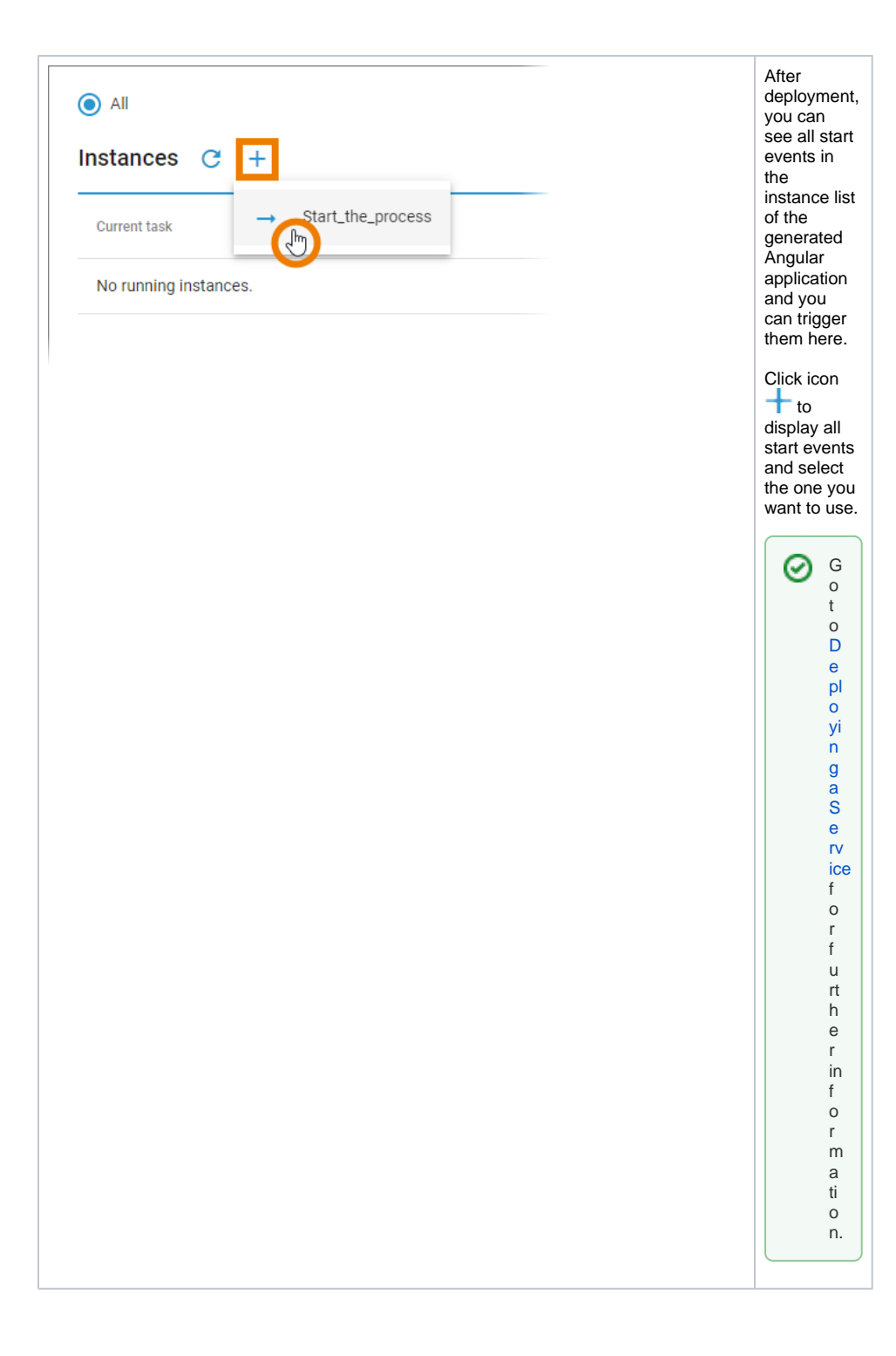

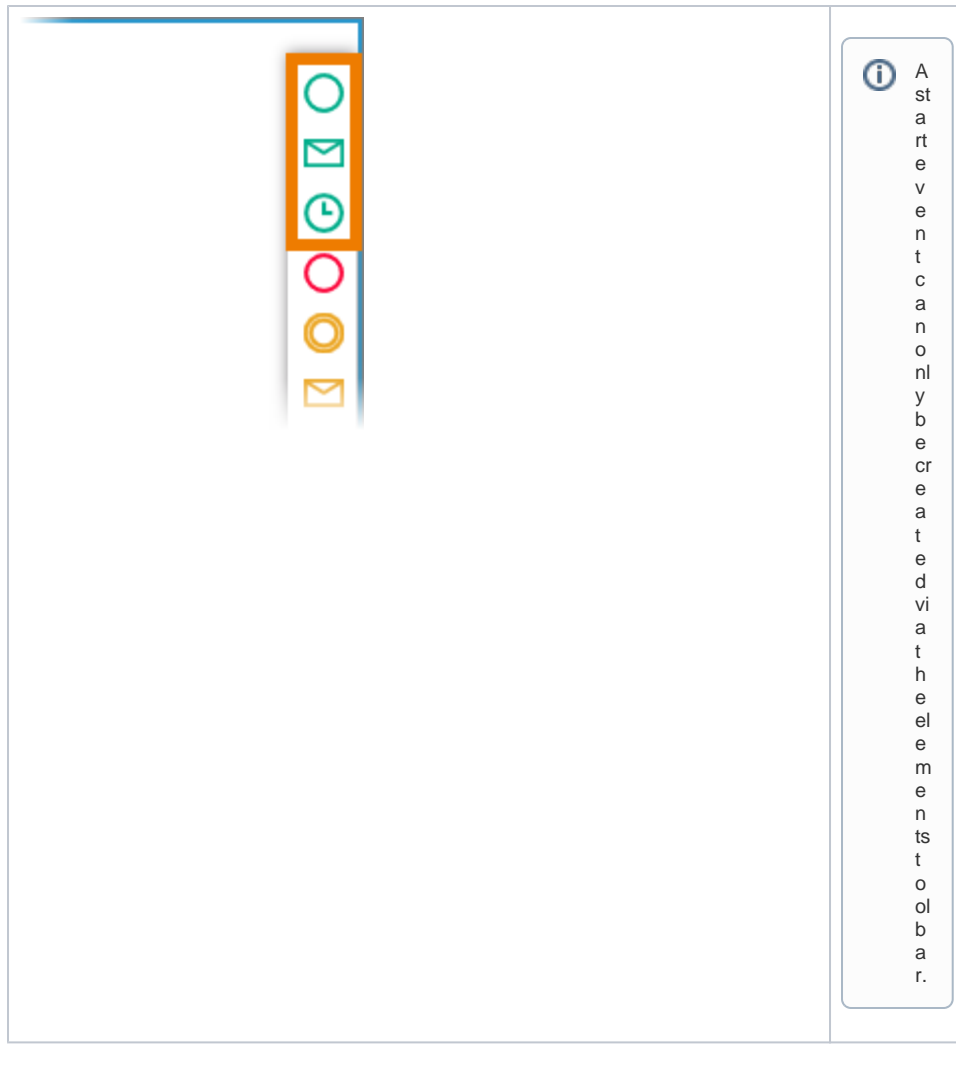

Available start events are:

<span id="page-2-1"></span><span id="page-2-0"></span>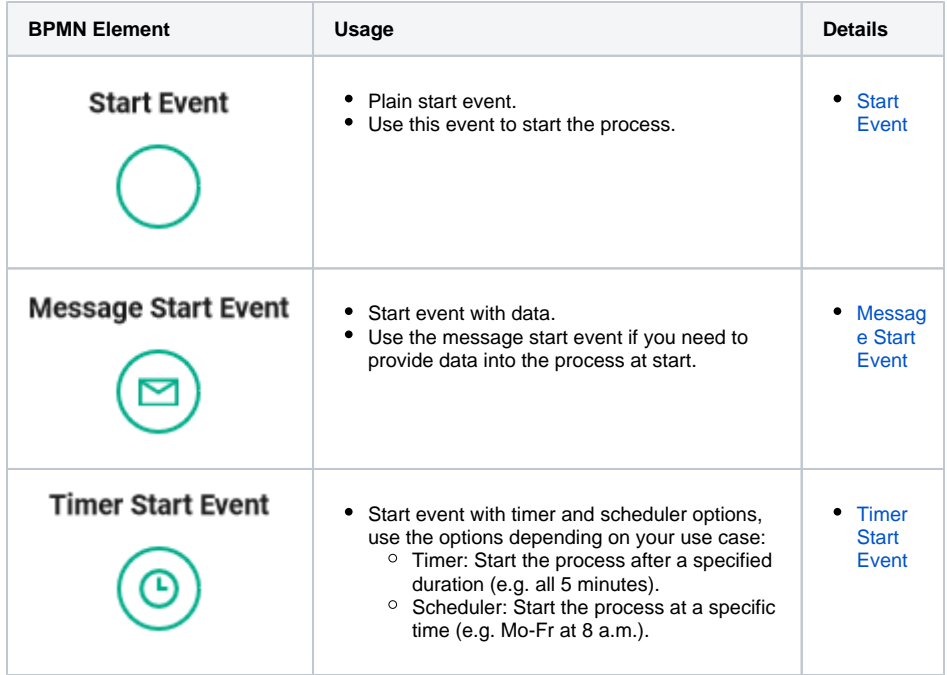

## Start Event

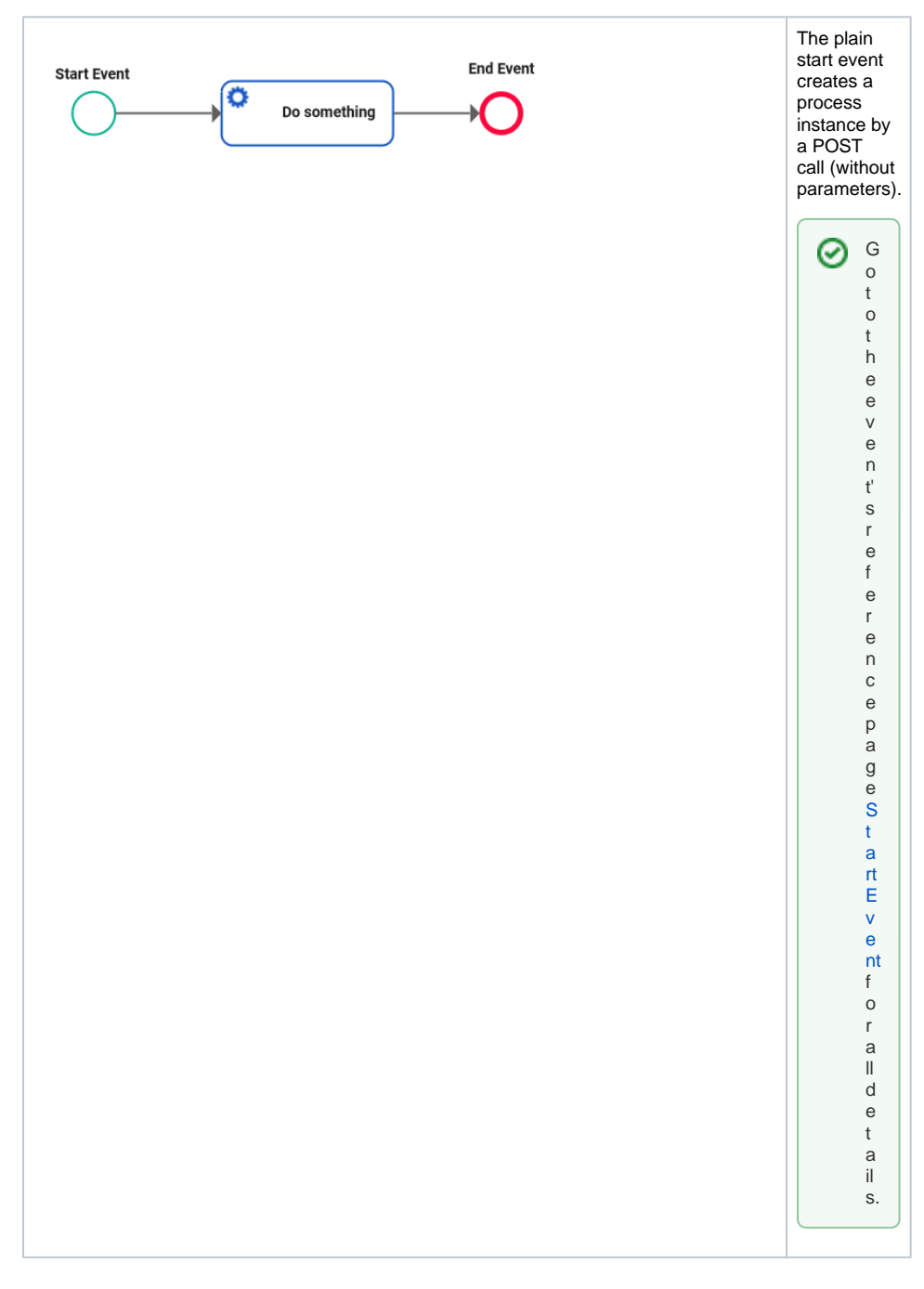

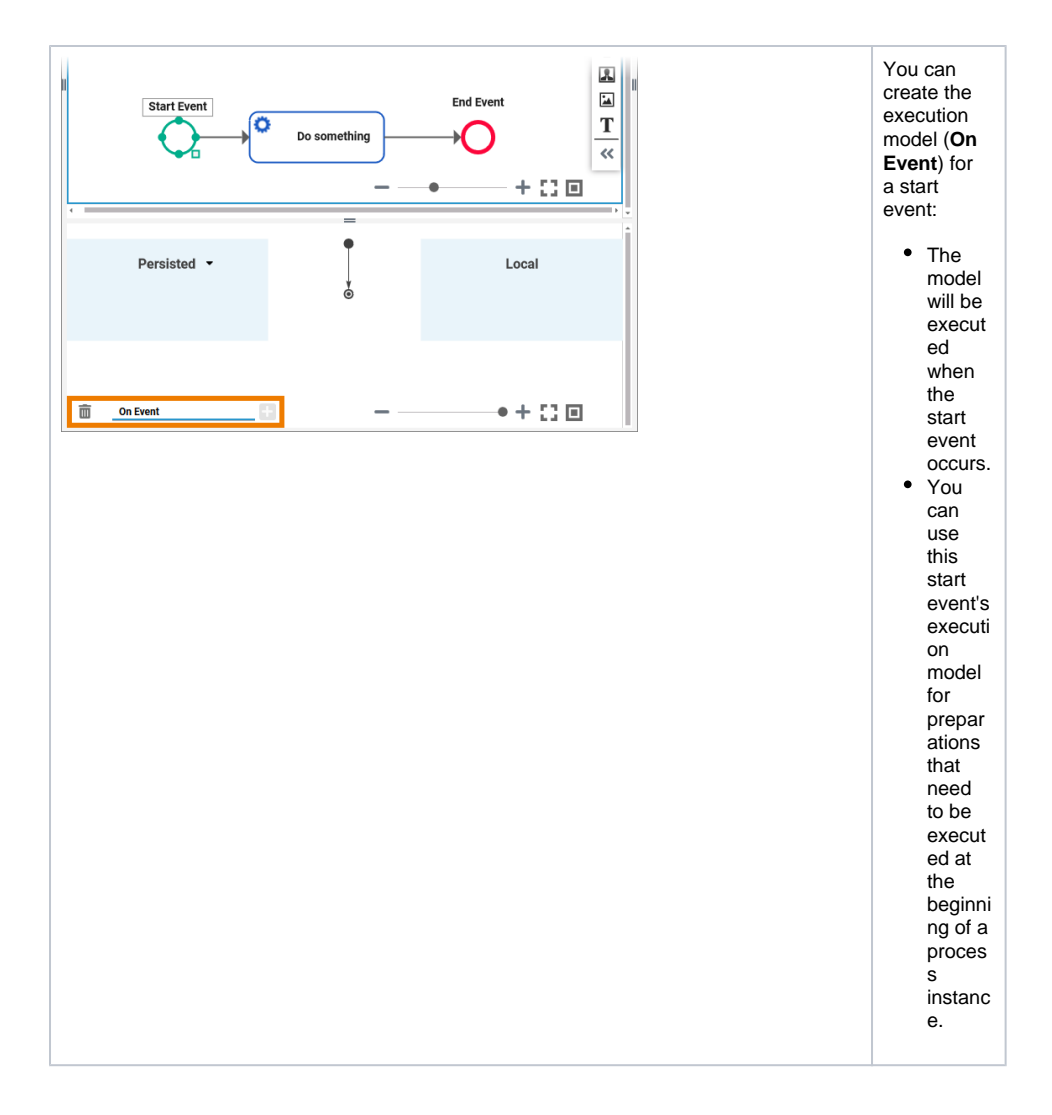

## <span id="page-4-0"></span>Message Start Event

"Message" is not restricted to emails or calls: Every action that represents or contains information for a recipient is a message.

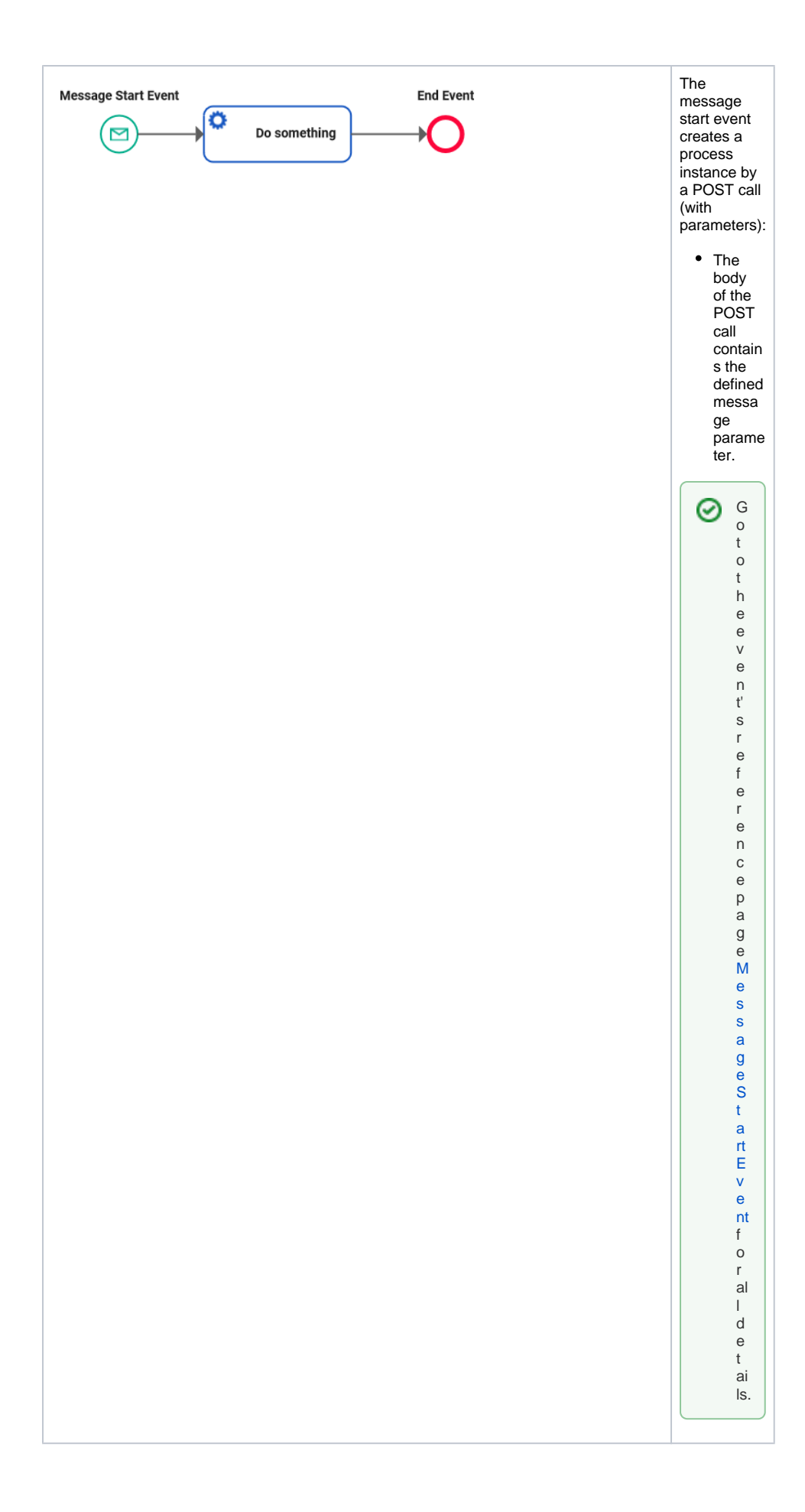

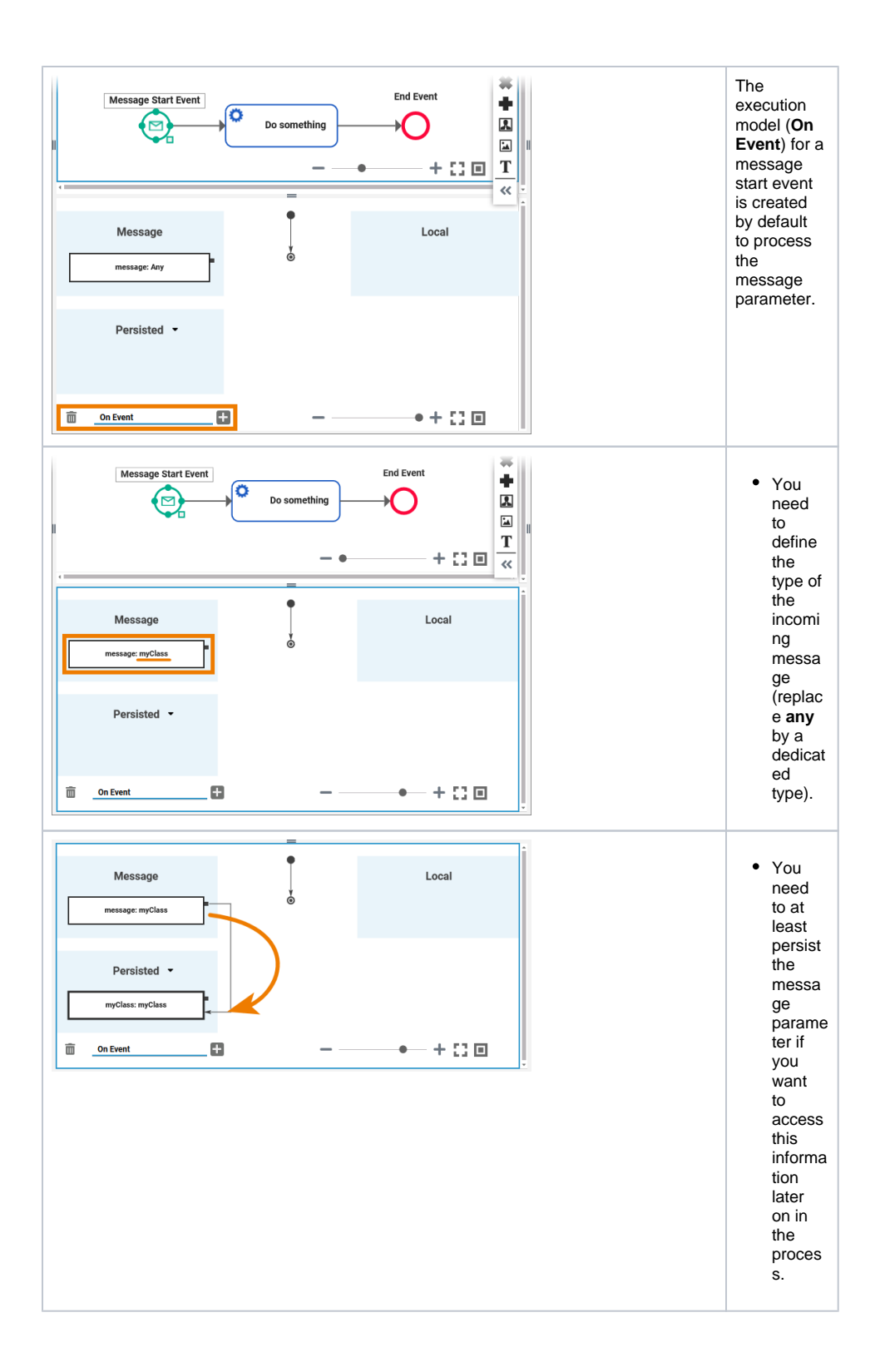

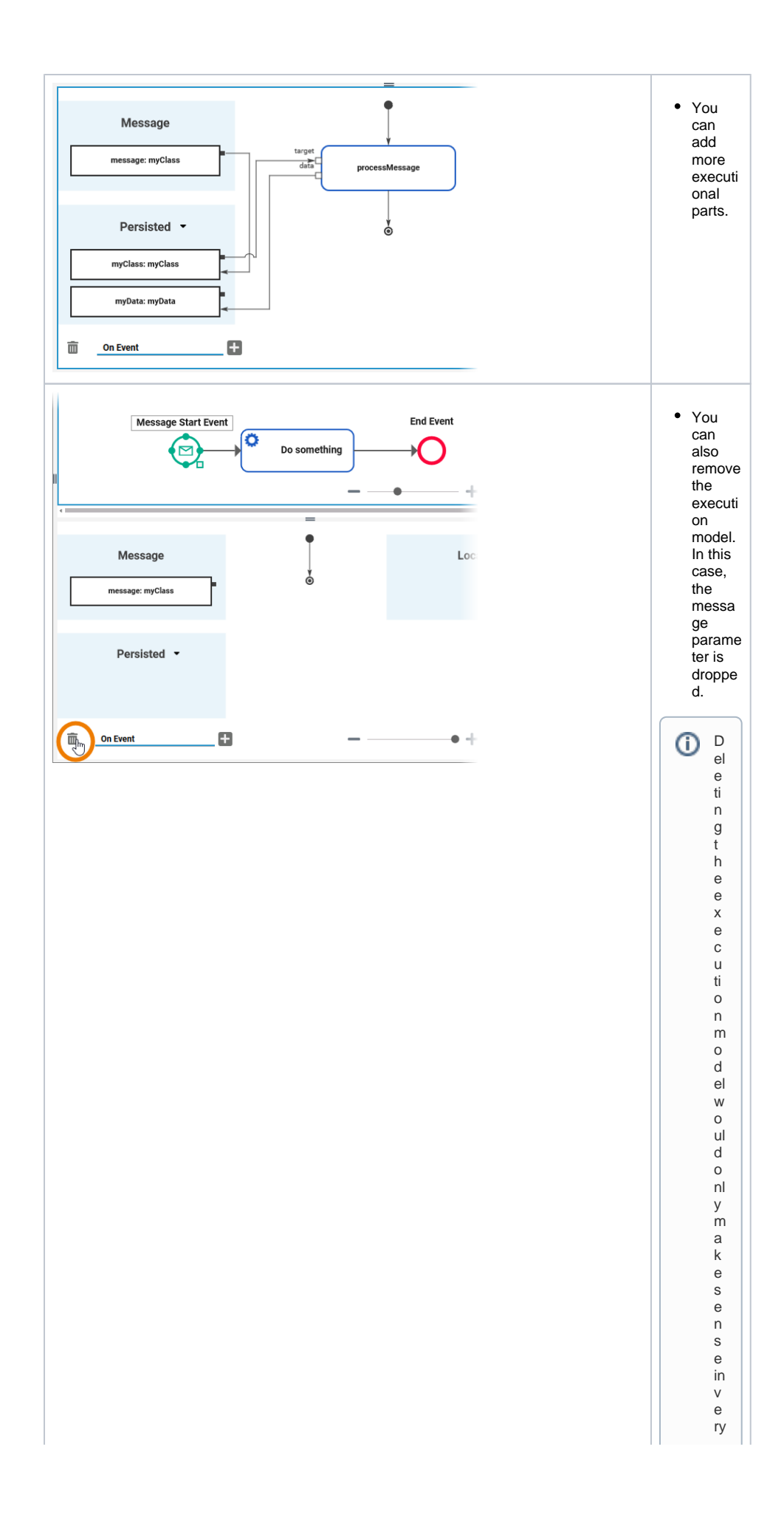

 $\Box$ s p e ci al c a s e s, e.g . if y o u d o n o t n e e d t h e p a r a m e t e r a n y m o r e b u t d o n o t w a n t t o c h a n g e t h e in t e rf a c e o f t h

T.

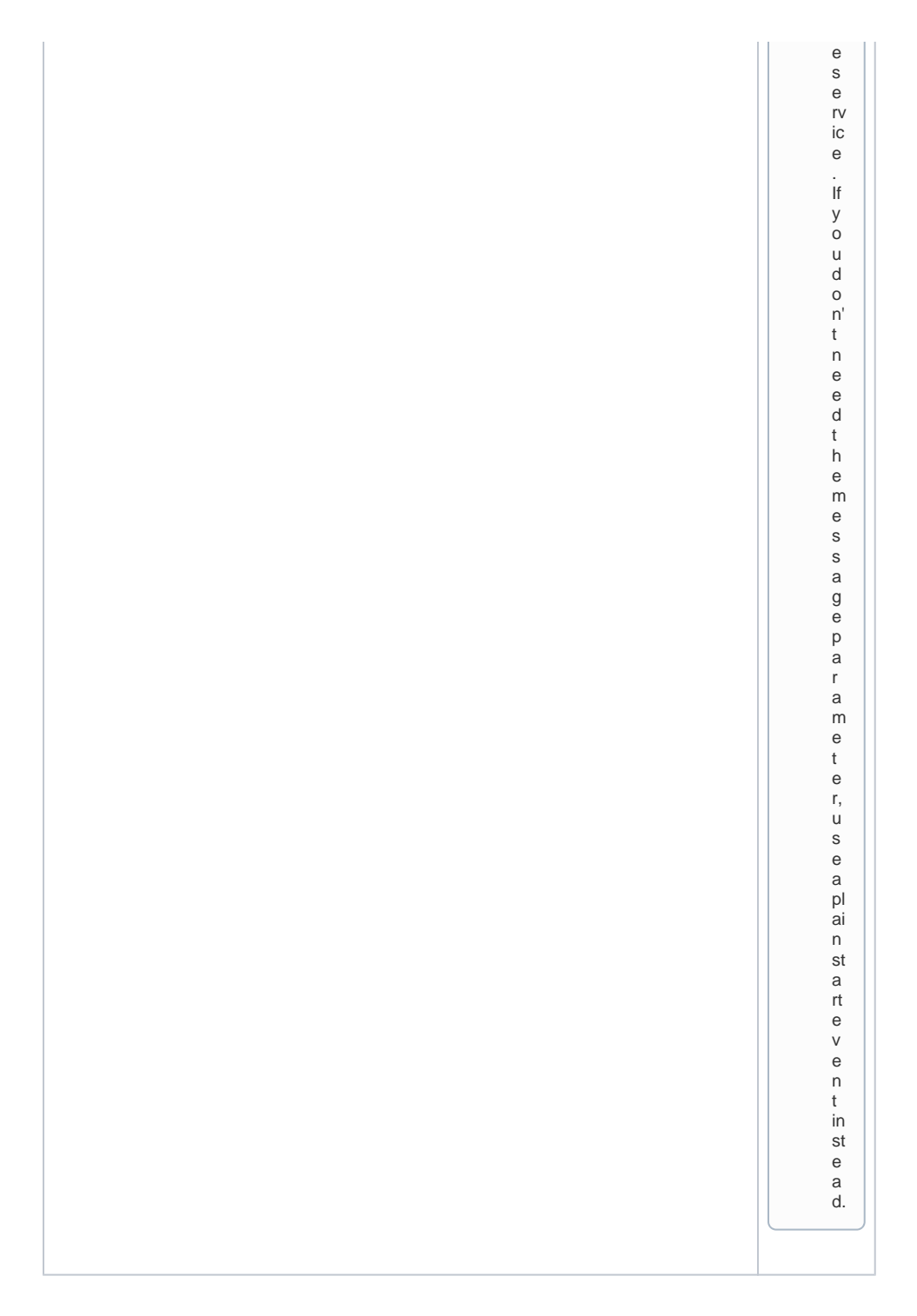

## <span id="page-9-0"></span>Timer Start Event

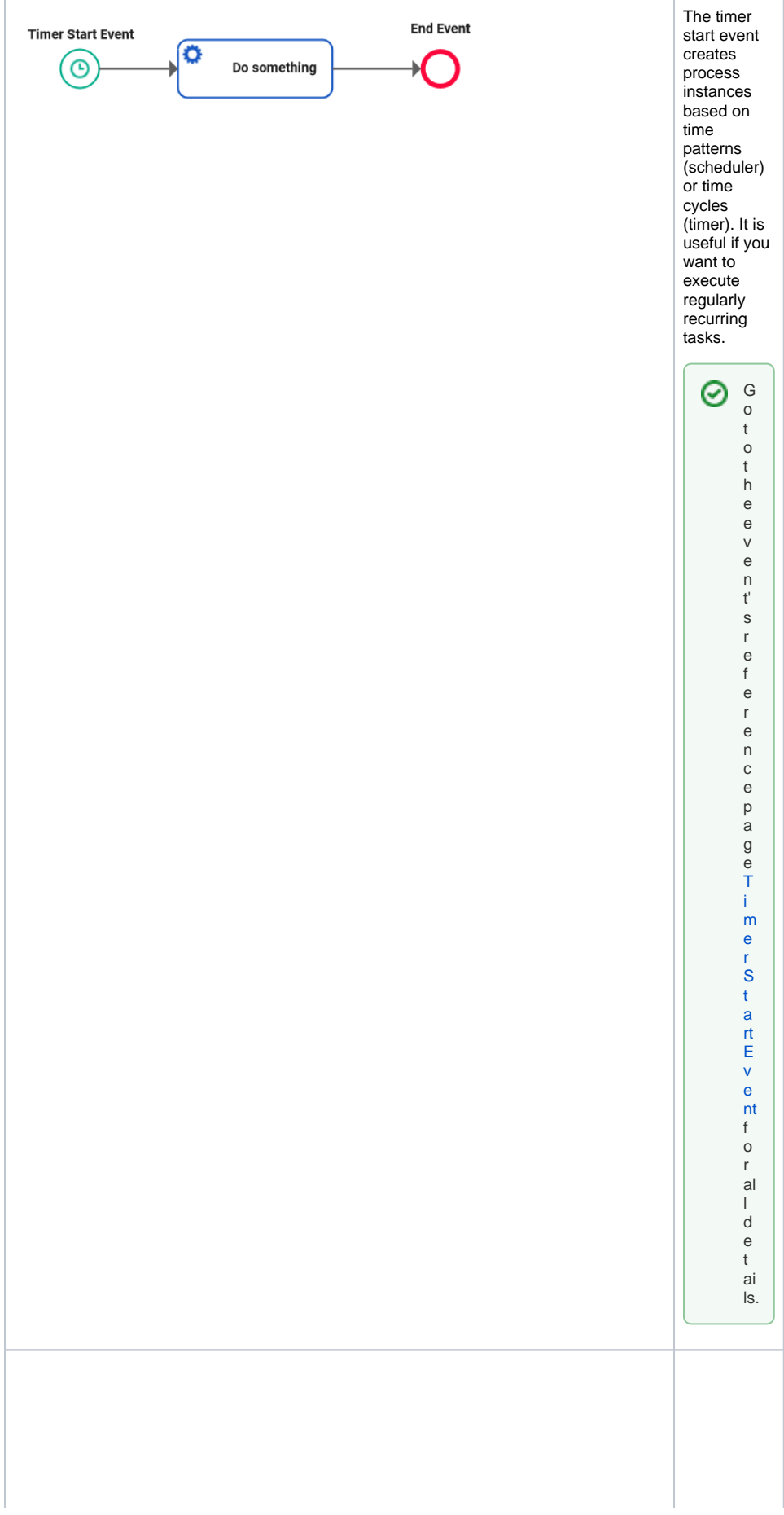

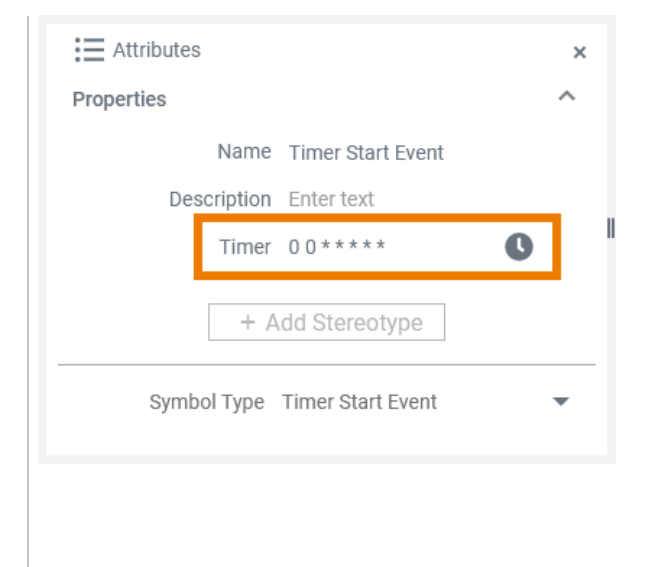

• The generat ed service contain s a timer or schedu ler that triggers the proces s as defined. You can configu re the timer /sched uler in the attribut es of the timer start event, se[e](https://doc.scheer-pas.com/display/DESIGNER/Timer+Start+Event#TimerStartEvent-start_timer) [Timer](https://doc.scheer-pas.com/display/DESIGNER/Timer+Start+Event#TimerStartEvent-start_timer)  **Start** [Event](https://doc.scheer-pas.com/display/DESIGNER/Timer+Start+Event#TimerStartEvent-start_timer)  [> How](https://doc.scheer-pas.com/display/DESIGNER/Timer+Start+Event#TimerStartEvent-start_timer)  [to Use](https://doc.scheer-pas.com/display/DESIGNER/Timer+Start+Event#TimerStartEvent-start_timer)  [the](https://doc.scheer-pas.com/display/DESIGNER/Timer+Start+Event#TimerStartEvent-start_timer)  **[Schdeu](https://doc.scheer-pas.com/display/DESIGNER/Timer+Start+Event#TimerStartEvent-start_timer)** [ler](https://doc.scheer-pas.com/display/DESIGNER/Timer+Start+Event#TimerStartEvent-start_timer) [/Timer](https://doc.scheer-pas.com/display/DESIGNER/Timer+Start+Event#TimerStartEvent-start_timer) for configu ration details.

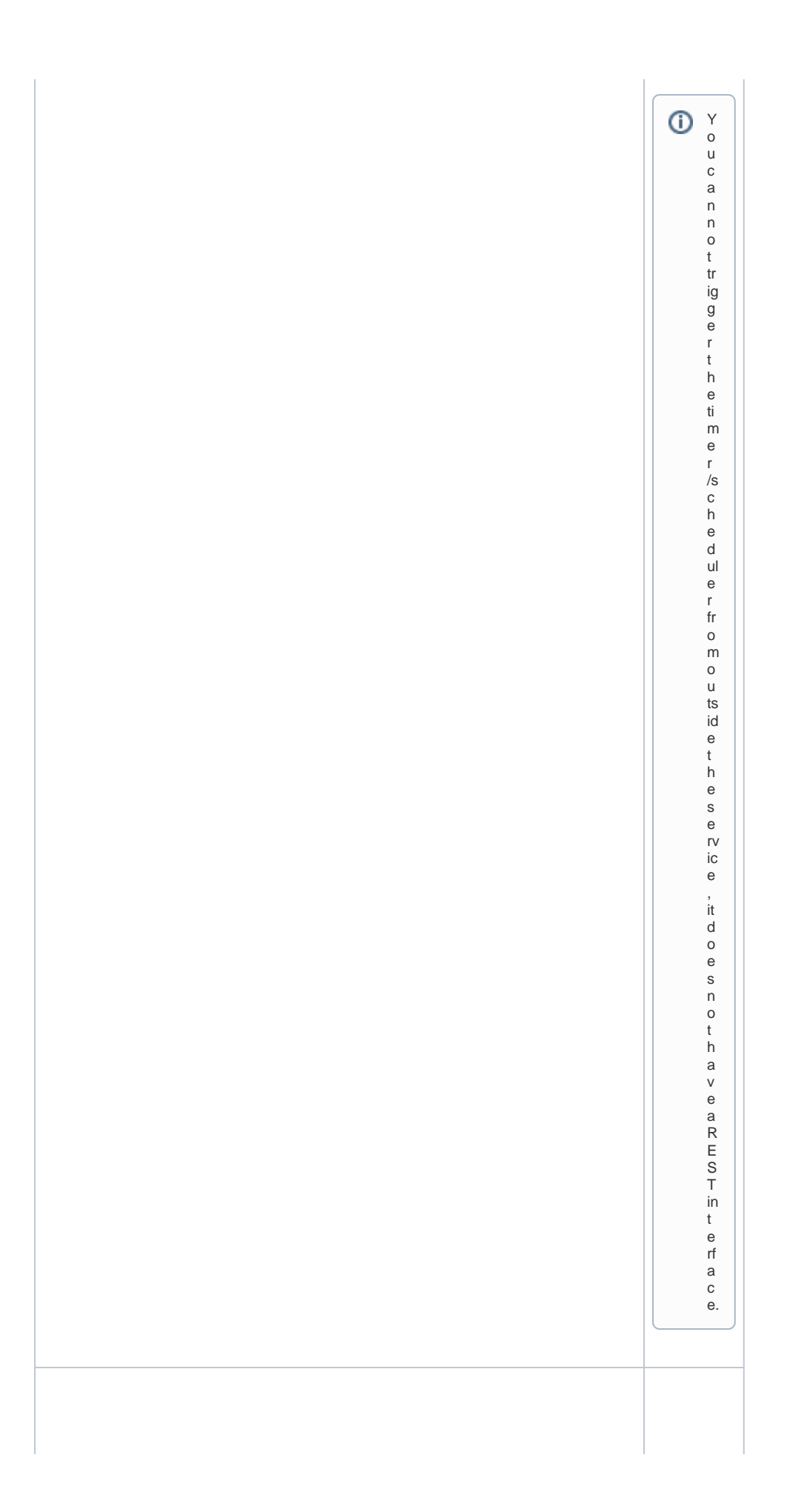

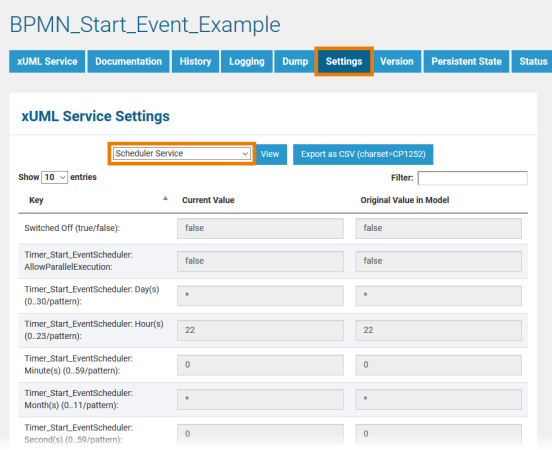

 $\bullet$  In the model, you define the default of the timer /sched uler. If service require ments change , you don't have to change the model: You can change the timer /sched uler setting s in the service setting s in the Integrat ion applica tion (Bridge ).

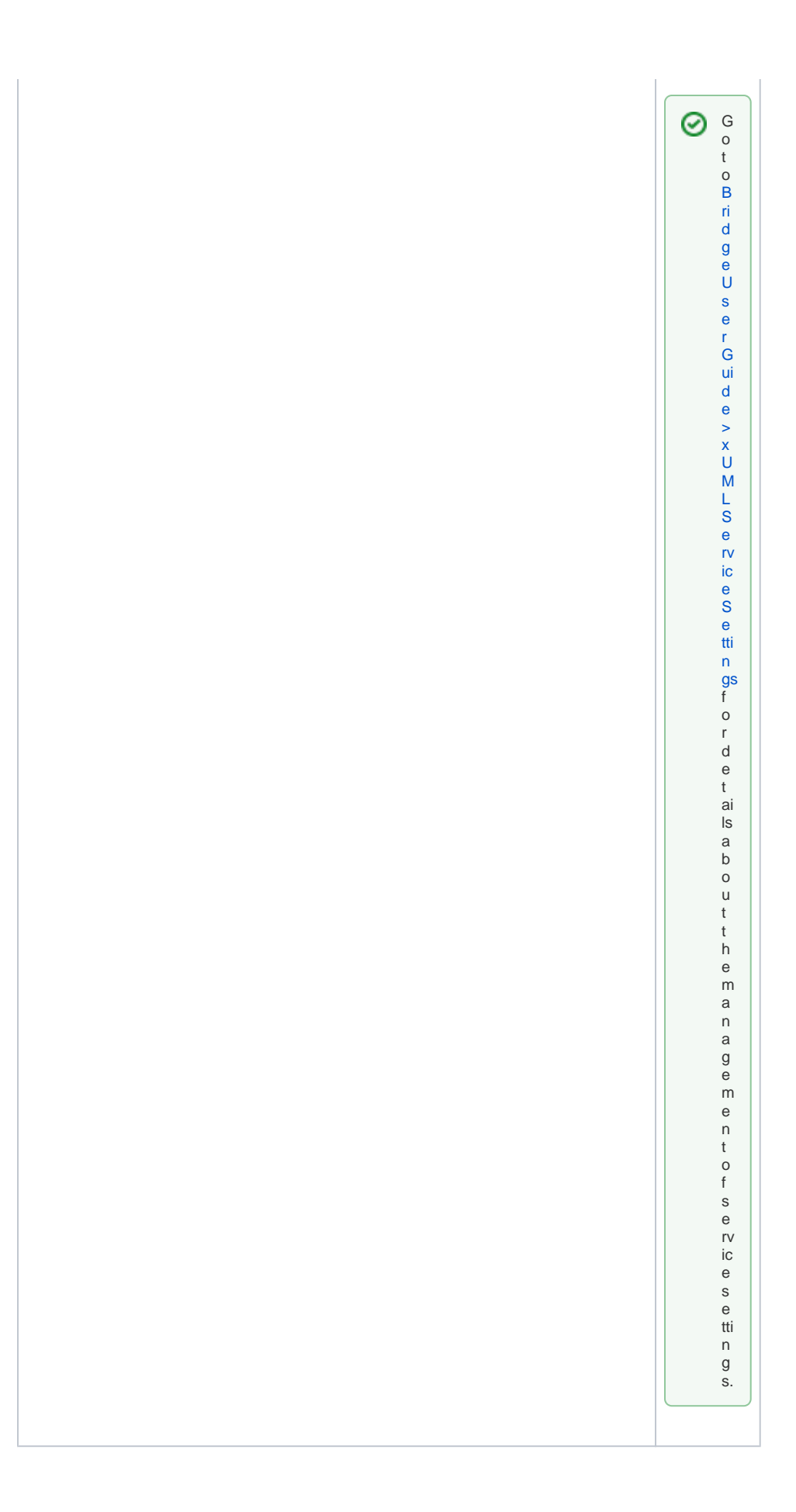

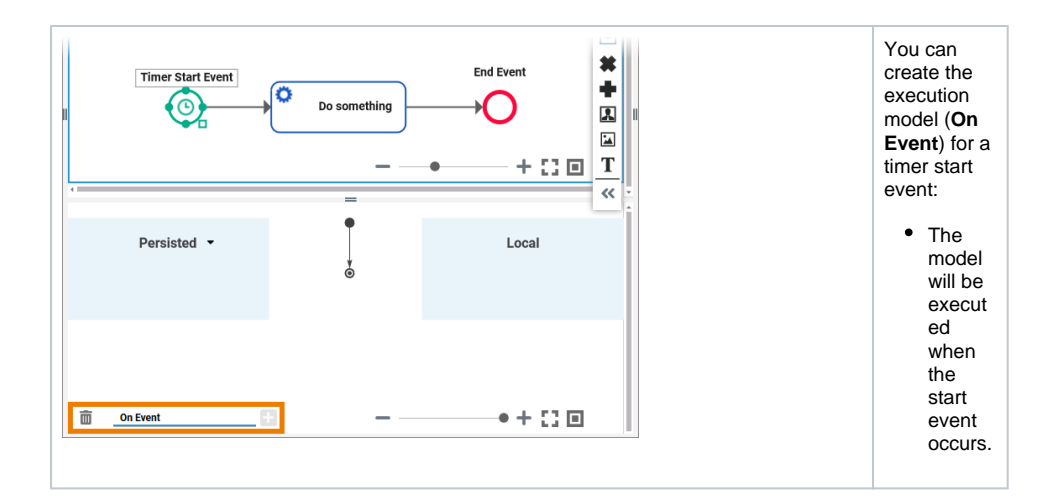